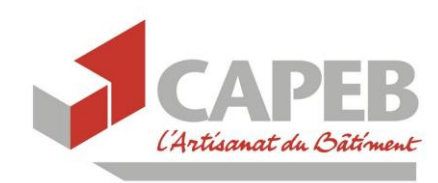

BOITE A OUTILS *– Trésorerie des TPE*

*8 avril 2020*

### **Mesures mises en place par les établissements bancaires**

- Mesure 1 : Mise en place de procédures accélérées d'instruction de crédit pour les situations de [trésorerie tendues, dans un délai de 5 jours et une](#page-2-0) attention particulière pour les situations d'urgence
- Mesure 2 [: Suppression des pénalités et des coûts additionnels de reports d'échéances et de crédits des](#page-3-0)  [entreprises](#page-3-0)
- Mesure 3 : Report jusqu'[à six mois des remboursements de crédits pour les entreprises](#page-3-1)

### **L'Etat au travers de la banque publique d'investissement (BPI) sécurise votre découvert ou vos lignes court terme**

- Mesure 4 [: Garantie de l'Etat sur les prêts octr](#page-3-2)oyés par votre banque
- Mesure 5 [: La BPI apporte du cash directement aux entreprises](#page-5-0)

### **Dispositif exceptionnel mis en place par la Banque de France pour soutenir les TPE dans la crise**

Mesure 6 : Proposition d'une analyse financière gratuite

### **Fonds de solidarité**

[Mesure 7 : Fonds de solidarité pour aider les TPE \(Etat et régions\)](#page-13-0) MAJ 08/04/20

### **Médiation des entreprises**

- [Mesure 8 : La médiation des entreprises au service du dialogue entre acteurs économiques](#page-15-0)

### **Médiation du crédit au service des entreprises**

Mesure 9 : En cette période de crise la médiation sera tout particulièrement mobilisée auprès des [entreprises qui rencontrent des difficultés](#page-16-0)

## **Mesures relatives aux marchés publics**

- Mesure 10 [: Les avances sont encouragées](#page-17-0)
- [Mesure 11 : Pas de sanctions contractuelles pénalisant les entreprises du fait du COVID 19 dans certaines](#page-17-1)  [conditions](#page-17-1)

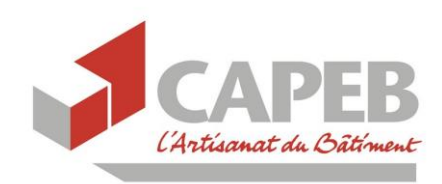

BOITE A OUTILS *– Trésorerie des TPE*

*8 avril 2020*

## **Annexes**

- [Plan de trésorerie](#page-19-0)
- [Demande de report d'une échéance d'emprunt](#page-21-0) : Courrier-type
- [Demande de remboursement de frais de pénalités liés au report d'échéances de prêt p](#page-21-1)rofessionnel : [Courrier-type](#page-21-1)

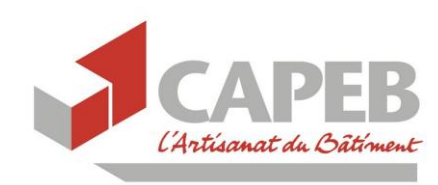

BOITE A OUTILS *– Trésorerie des TPE*

*8 avril 2020*

### **Mesures mises en place par les établissements bancaires**

<span id="page-2-0"></span>Mesure 1 : Mise en place de procédures accélérées d'instruction de crédit pour les situations de trésorerie tendues, dans un délai de 5 jours et une attention particulière pour les situations d'urgence

#### Comment faire ?

1°) Pour solliciter votre banquier rassemblez les éléments suivants :

- Motif de la demande du prêt : « Soutenir la trésorerie de l'entreprise dans cette période exceptionnelle notamment afin de rebondir après la crise »
- Extrait KBIS de moins de trois mois
- 2 derniers bilans (compte annuels ou liasses fiscales) ou attestation du comptable sur le CA 2019
- Statuts de l'entreprise
- Dernier avis d'imposition
- Extrait de compte
- L'entreprise qui vient d'être créée doit transmettre son plan de financement.
- 2°) Présenter votre plan de trésorerie
	- Indiquez le montant sollicité
	- Indiquez à quel moment l'entreprise sera à même de rembourser le prêt (selon quel échéancier : moins de 6 mois, plus de 6 mois…)
	- Précisez la nature des encaissements et des décaissements sur la période (règlements clients, salaires, matières premières, …)
- 3°) Faire connaître son carnet de commandes à dates.
	- Indiquez les chantiers en cours d'achèvement
	- Indiquez éventuellement les chantiers qui pourraient être réouverts dans les semaines à venir (attente du guide de l'OPPTB, reprise d'activité des salariés…)
	- Indiquez les devis en portefeuille

4°) S'appuyer sur la possibilité de faire une rapide analyse financière en utilisant l'outil mis en place par la Banque de France (cliquez sur le lien [https://entreprises.banque](https://entreprises.banque-france.fr/diagnostics-financiers/le-produit-opale)[france.fr/diagnostics-financiers/le-produit-opale\)](https://entreprises.banque-france.fr/diagnostics-financiers/le-produit-opale) Cette solution permet de mieux préparer sa demande de financement.

5°) Complément d'information : N'hésitez pas à vous rapprocher préalablement de votre banquier afin de bien préparer votre rencontre en faisant le point sur toutes les informations à lui fournir.

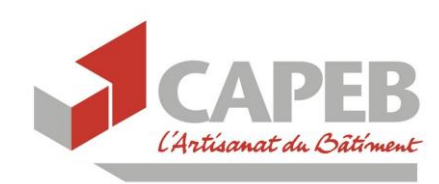

BOITE A OUTILS *– Trésorerie des TPE*

*8 avril 2020*

### <span id="page-3-0"></span>Mesure 2 : Suppression des pénalités et des coûts additionnels de reports d'échéances et de crédits des entreprises

#### Comment faire ?

1°) Vérifiez de pénalités n'ont pas été prélevées sur votre compte suite au report des échéances de prêt professionnels

2°) Envoyez un courrier afin de demander que ces frais soient crédités sur votre compte.

3°) Effectuez un suivi, une fois par semaine, des frais qui sont prélevés sur votre compte.

### <span id="page-3-1"></span>Mesure 3 : Report jusqu'à six mois des remboursements de crédits pour les entreprises

#### Comment faire ?

1°) Vérifiez sur votre compte bancaire que les échéances pouvant être reportées, relatives à des prêts professionnels, n'ont pas été débitées au mois de mars.

2°) Rappelez votre banquier dans le cas où l'échéance de prêt a été présentée sur votre compte afin de demander le report cette échéance, comme les mesures gouvernementales le prévoient (cf. courrier-type en annexe), complémentaire de l'appel téléphonique au banquier)

3°) Appuyez-vous, le cas échéant, sur votre CAPEB départementale en cas de difficulté de report des échéances afin qu'elle vous mette en relation avec le médiateur du crédit.

### **L'Etat au travers de la banque publique d'investissement (BPI) sécurise votre découvert ou vos lignes court terme**

#### <span id="page-3-2"></span>Mesure 4 : Garantie de l'Etat sur les prêts octroyés par votre banque :

Champ d'application de la garantie

- Garantie de votre emprunt par l'Etat octroyé par votre banque à hauteur de 90 % (pour les prêts de de 3 à 7 ans)
- Garantie de votre découvert par l'Etat accordé par votre banque à hauteur de 90 % du montant (si votre banque le confirme sur une période de 12 à 18 mois)
- Les remboursements des prêts garantis par l'Etat s'effectueront après la première année du prêt (soit au bout de douze mois)
- Aucune garantie personnelle du dirigeant ne peut être demandée (pas de caution personnelle du dirigeant)

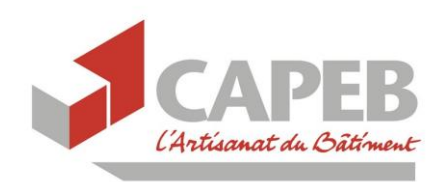

### BOITE A OUTILS *– Trésorerie des TPE*

*8 avril 2020*

• Le montant cumulé de ces prêts ne doit pas dépasser 25 % du chiffre d'affaires ou 2 ans de masse salariale pour les entreprises en création.

#### Comment faire ?

1°) Se rapprocher de sa banque pour effectuer une demande de prêt garanti par l'Etat muni des documents évoqués ci-dessous (Il est possible de faire une demande regroupant plusieurs prêts).

2°) Réaliser et transmettre son prévisionnel de trésorerie (encaissements et décaissements à venir). A titre, indicatif un plan de trésorerie-type est disponible en fin de document.

3°) Détailler le besoin de financement et la nature des difficultés liées au Covid-19 (arrêt des chantiers, disponibilité de la main-d'œuvre, impossibilité d'échelonner les paiements avec les fournisseurs…).

4°) Présenter les mesures prises pour consolider la trésorerie au sein de l'entreprise (ce document devra être complété par justificatifs de factures et d'échéance).

Exemple : L'entreprise a mis en place le dispositif de chômage partiel pour limiter les dépenses pendant la période difficile, report des charges salariales auprès de l'URSSAF pour les trois prochains mois, report des échéances de prêt professionnel mise en place auprès de la banque pour les six prochains mois. Ces actions vont rassurer votre banquier.

5°) Indiquer au banquier si d'autres banques ont été sollicitées pour instruire ce prêt garanti par l'Etat (si vous avez contacté plusieurs banques) ainsi que les montants demandés.

6°) Remettre au banquier, dans l'hypothèse où vous n'avez pas votre liasse fiscale 2019, une attestation du comptable ou tout justificatif du chiffre d'affaires 2019.

7°) Réceptionnez le pré-accord du prêt garanti par l'Etat transmis par la Banque (après examen des critères d'éligibilité de l'entreprise).

8°) Se connecter sur la plateforme attestation-pge.bpifrance.fr afin d'obtenir un identifiant unique et de le communiquer ensuite à sa banque.

Pour ce faire l'entreprise fournit, au moment de la demande d'attestation sur la plateforme, son numéro SIREN, le montant du prêt bancaire et le nom de l'agence bancaire.

Attention pendant le premier mois du dispositif l'entreprise ne pourra obtenir qu'un seul numéro unique, il faut donc qu'elle ne demande cet identifiant qu'après avoir obtenu un préaccord de la part de la banque.

9°) Réceptionnez l'accord de son prêt suite à la confirmation du numéro unique par BPI France (l'argent est disponible le compte environ quinze jours après la demande de crédit).

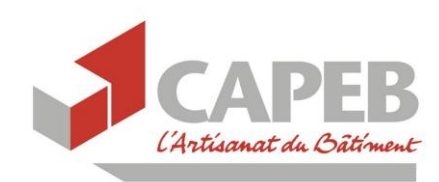

BOITE A OUTILS *– Trésorerie des TPE*

*8 avril 2020*

#### <span id="page-5-0"></span>Mesure 5 : La BPI apporte du cash directement aux entreprises

#### Champ d'application

- Un prêt sans garantie sur 3 à 5 ans de 10 000 à 5 millions
- Possibilité de recourir à une procédure Dailly avec les factures marchés publics et marchés privés
- Pour les clients titulaires d'une ligne Avance +, la BPI propose un crédit de trésorerie supplémentaire pouvant atteindre 30% de l'autorisation de crédit Avance + déjà ouverte.
- Suspension du paiement des échéances des prêts accordés par Bpifrance à compter du 16 Mars.

#### Comment faire ?

1°) Identifiez-vous sur le site de la BPI en vous rendant dans votre espace (cliquez sur le lien suivant [https://bpifrance-creation.fr/\)](https://bpifrance-creation.fr/)

2°) Contacter directement par téléphone votre conseiller BPI en vue de mettre plus rapidement en place les mesures proposées.

3°) Vérifiez la bonne application de votre demande ; en cas de difficulté se rapprocher de la Médiation du crédit.

### **Dispositif exceptionnel mis en place par la Banque de France pour soutenir les TPE dans la crise**

### <span id="page-5-1"></span>Mesure 6 : Proposition d'une analyse financière gratuite

#### Pourquoi ?

Pour faciliter les échanges de chaque entreprise en difficulté avec ses partenaires financiers (banquiers, assureurs crédit, fournisseurs) disposer d'un rapport de synthèse qui démontrera le caractère ponctuel des difficultés rencontrées et d'une comparaison avec son secteur d'activité.

#### Qui peut y accéder ?

Toute entreprise qui a 2 exercices comptables successifs avec des liasses fiscales au format standard. Cette disposition concerne les entreprises qui réalisent un CA HT de :

- 789.000 euros pour les activités d'achat-revente, de vente à consommer sur place et de fourniture de logement ;
- 238.000 euros pour les activités de prestations de services.

Les entreprises individuelles ne bénéficient pas de ce service.

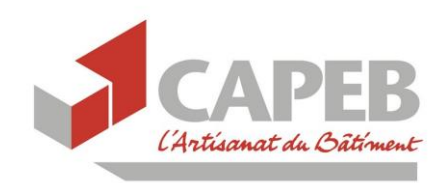

BOITE A OUTILS *– Trésorerie des TPE*

*8 avril 2020*

#### Comment faire ?

1°) Se connecter sur le site internet [https://entreprises.banque-france.fr/diagnostics](https://entreprises.banque-france.fr/diagnostics-financiers/le-produit-opale)[financiers/le-produit-opale.](https://entreprises.banque-france.fr/diagnostics-financiers/le-produit-opale) Le dirigeant est invité à suivre les étapes pour vérifier l'éligibilité d'une mise à disposition du diagnostic en ligne.

2°) Se connecter au site France Connect (transmis par la Banque de France) afin d'obtenir gratuitement le rapport concernant son entreprise

Pour rappel le site France Connect sert à déposer le bilan comptable de l'entreprise en toute sécurité.

3°) Autre possibilité pour obtenir son rapport : contacter le correspondant TPE-PME de son département : par téléphone N° national : 0800 08 320 80 ou par courriel : [TPMExx@banque-france.fr](mailto:TPMExx@banque-france.fr) (xx= N° de département) en mentionnant « DIAGNOSTIC BDF – COVID 19 »

Pour information la CAPEB a signé il y a trois ans la convention correspondant TPE. Chaque CAPEB départementale dispose des coordonnées du correspondant TPE de la banque de France. Si vous ne vous rappelez plus des coordonnées du correspondant TPE le tableau cidessous liste les noms des référents Banque de France sur l'ensemble du territoire ainsi que les noms des référents CAPEB.

Correspondants TPE

Un numéro vert : **0 800 08 32 08**

Adresse mail : [TPEnumérodedépartement@banque-France.fr](mailto:TPEnumérodedépartement@banque-France.fr)

Exemple : TPE06@banque-france.fr pour joindre le correspondant TPE des Alpes-Maritimes

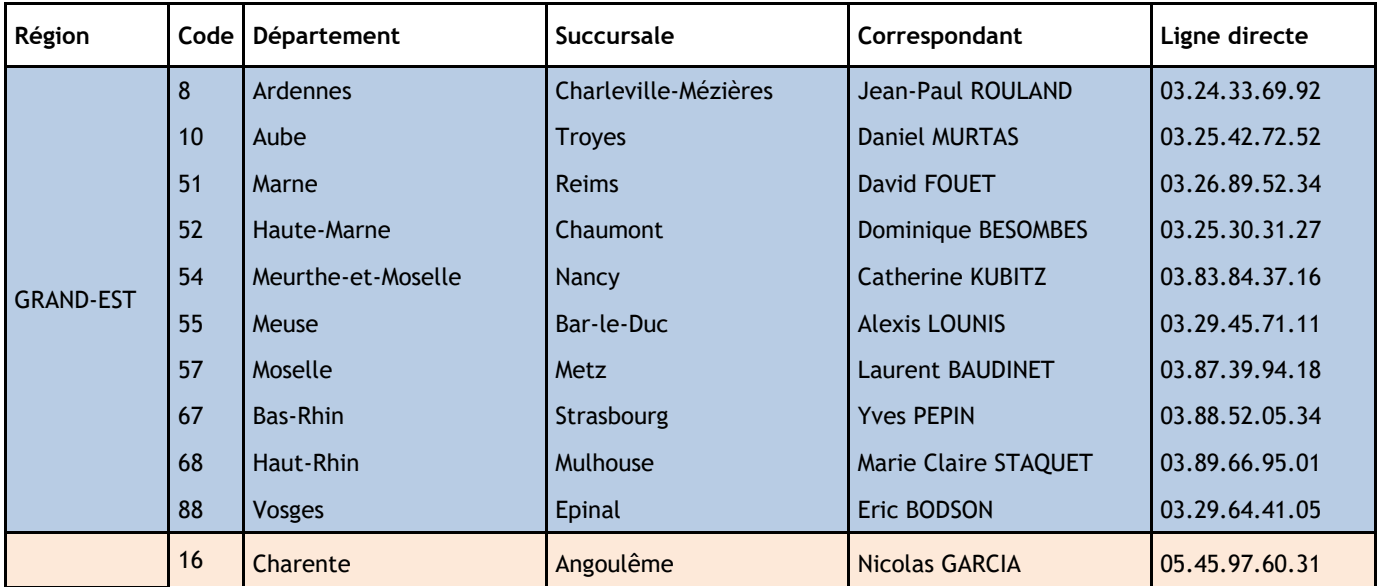

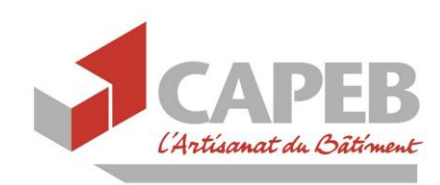

BOITE A OUTILS *– Trésorerie des TPE*

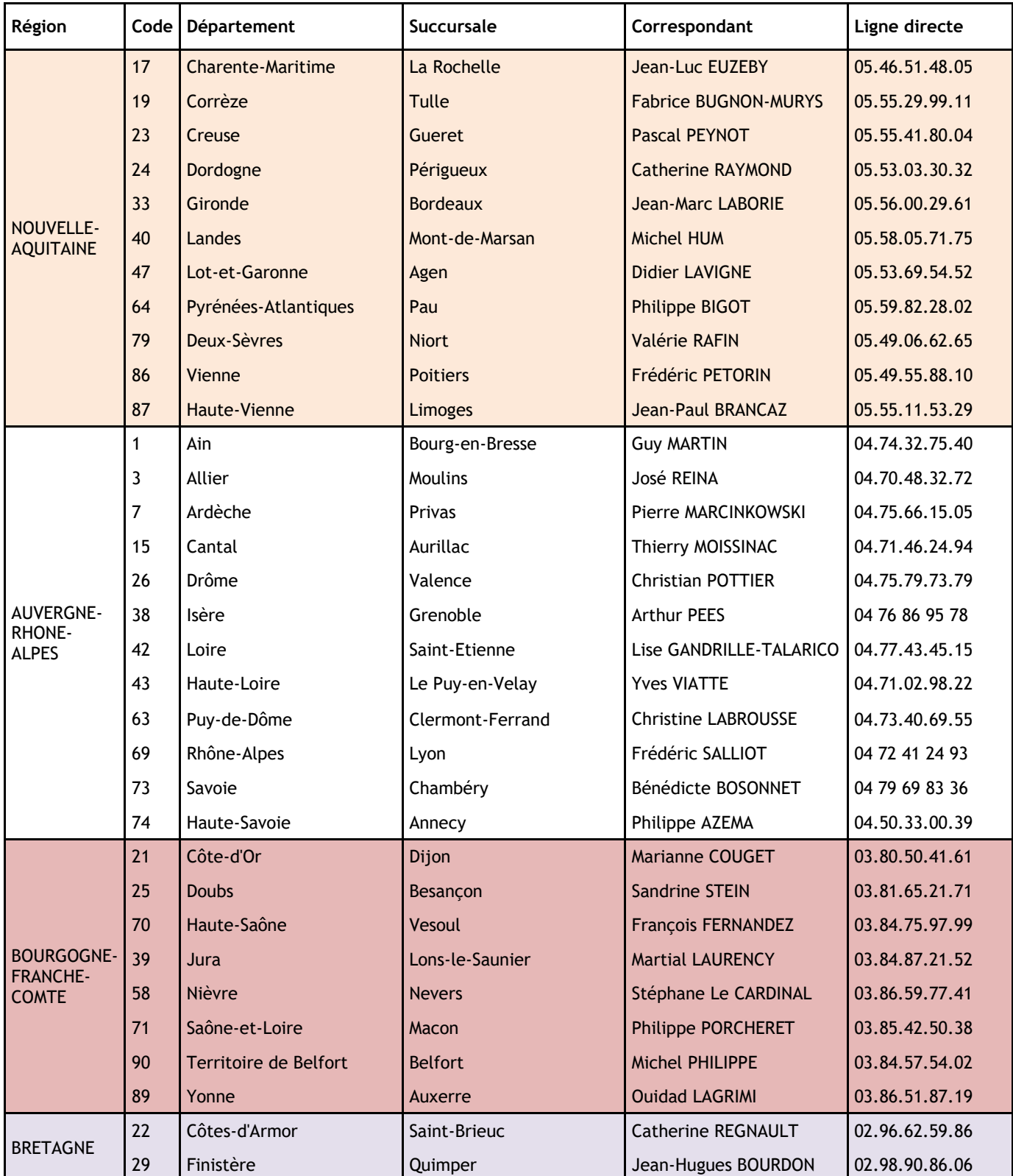

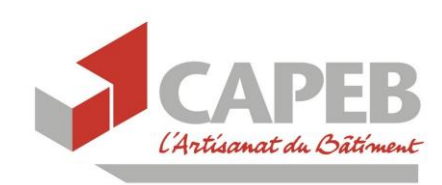

BOITE A OUTILS *– Trésorerie des TPE*

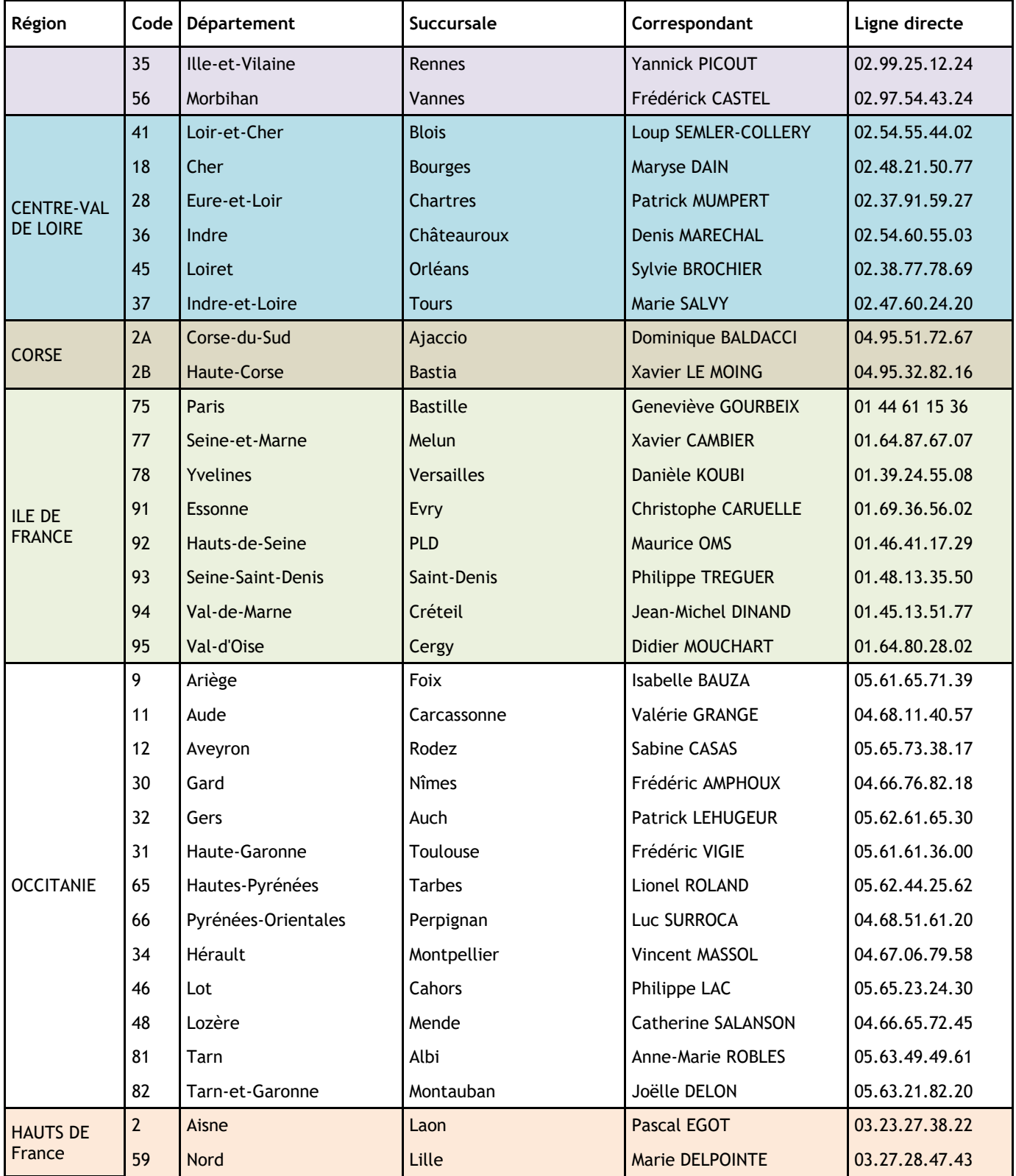

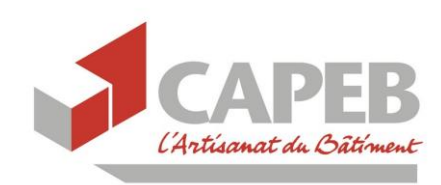

BOITE A OUTILS *– Trésorerie des TPE*

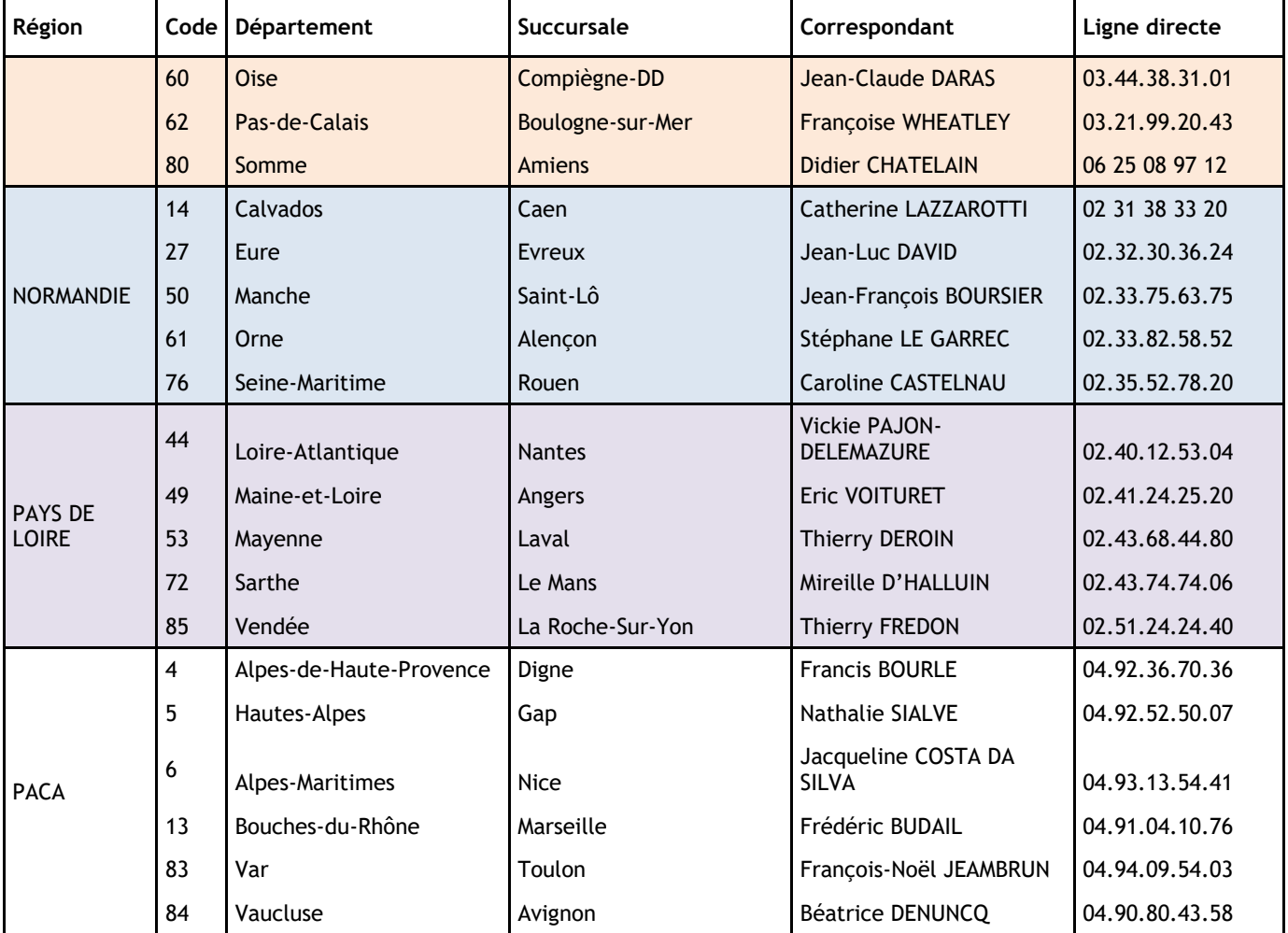

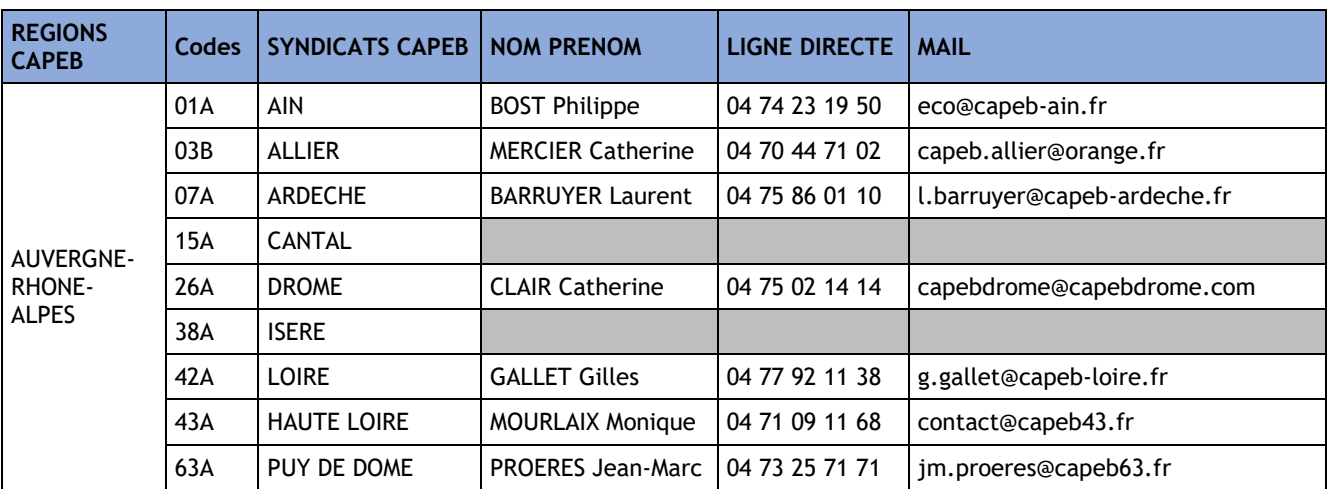

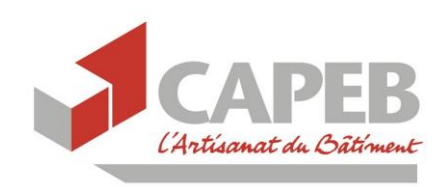

## BOITE A OUTILS *– Trésorerie des TPE*

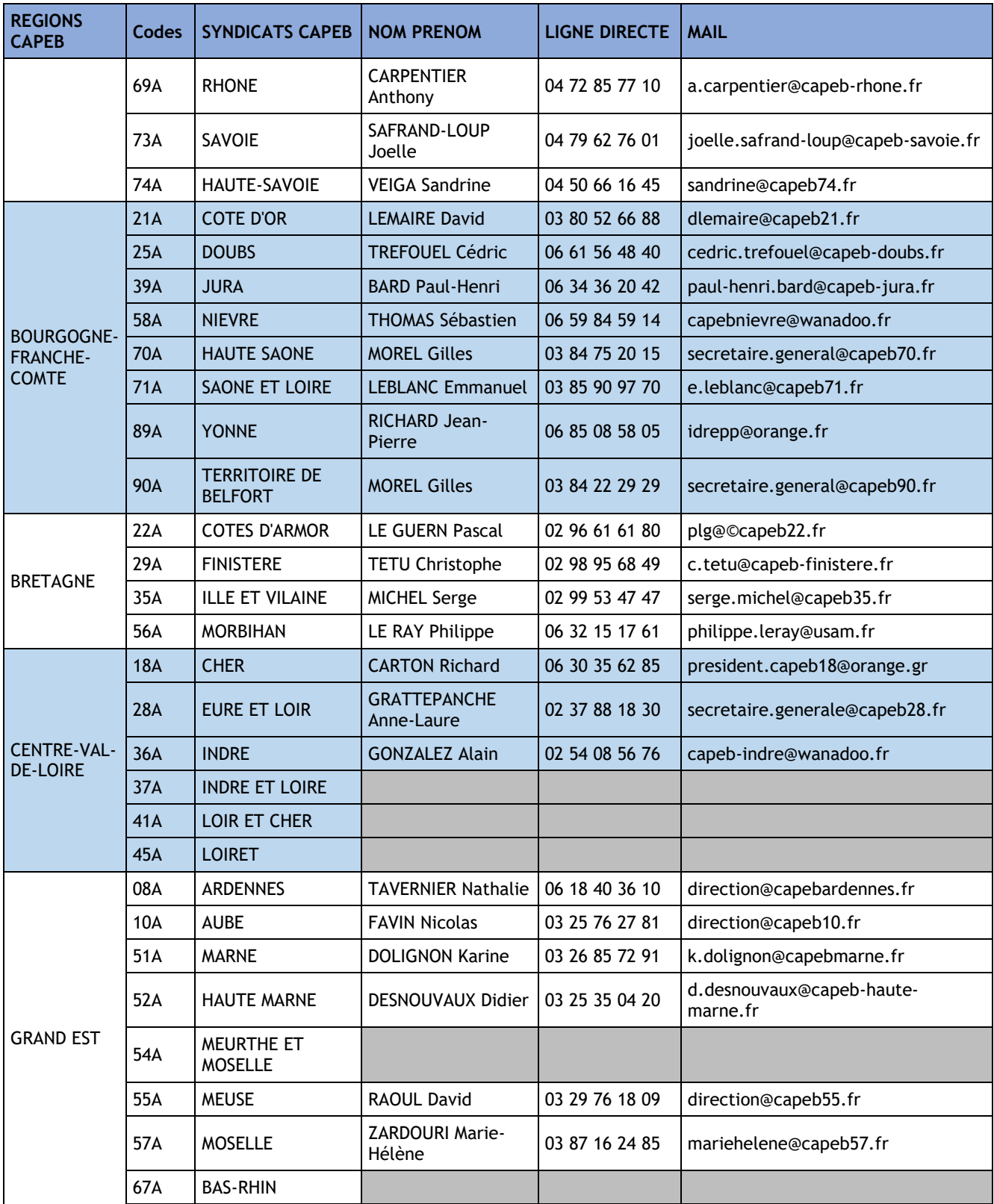

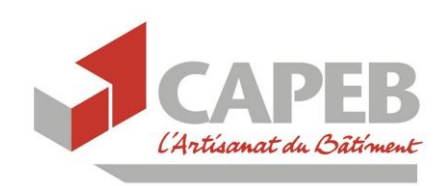

## BOITE A OUTILS *– Trésorerie des TPE*

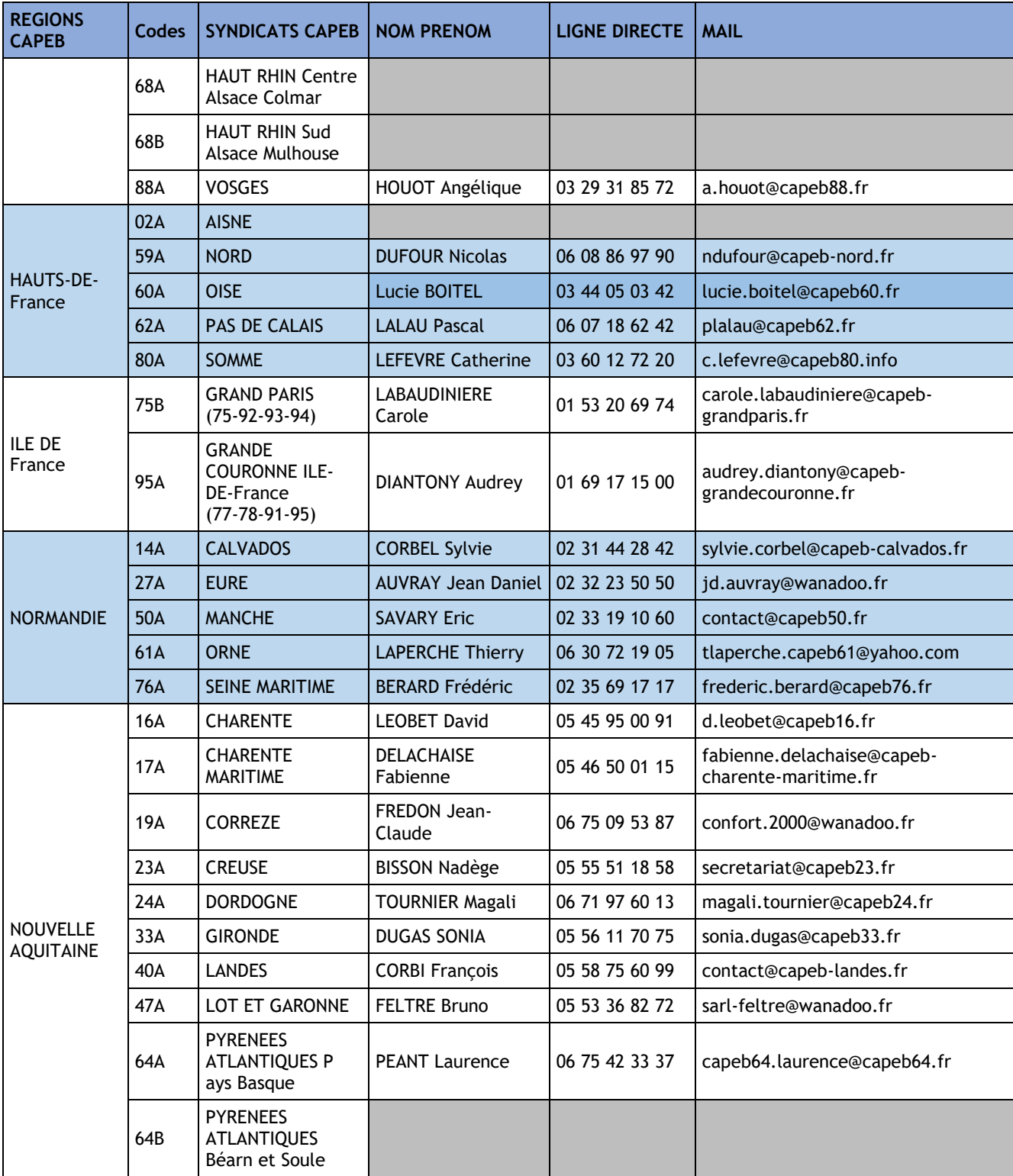

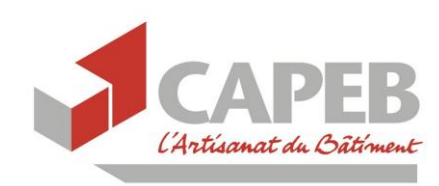

## BOITE A OUTILS *– Trésorerie des TPE*

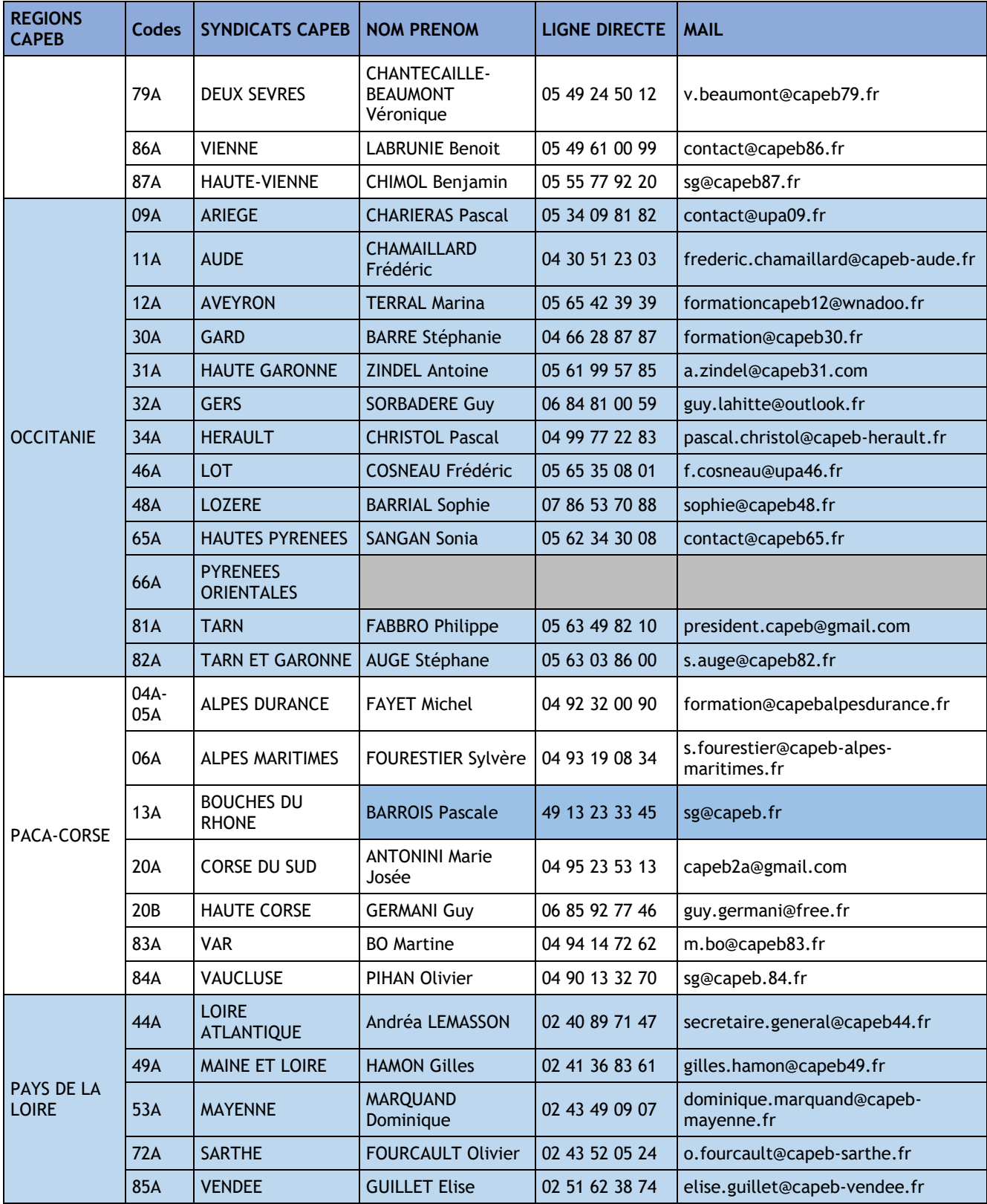

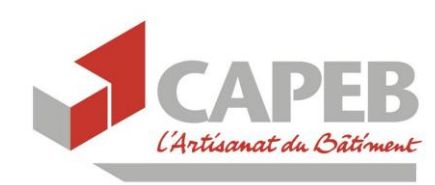

BOITE A OUTILS *– Trésorerie des TPE*

*8 avril 2020*

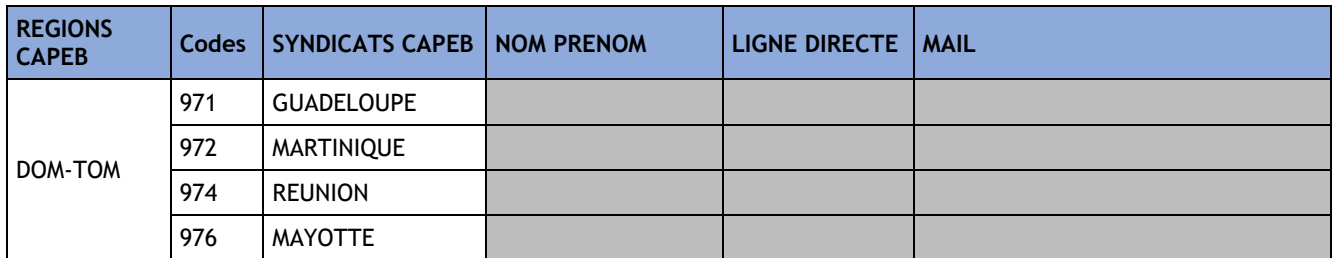

## **Fonds de solidarité**

### <span id="page-13-0"></span>Mesure 7 : Fonds de solidarité pour aider les TPE (Etat et régions)

#### Champ d'application

Sont concernés par cette aide pouvant aller jusqu'à 1 500 €, les TPE, indépendants, microentrepreneurs et professions libérales qui ont 10 salariés au plus, qui font moins d'1 million d'euros de chiffre d'affaires ainsi qu'un bénéfice annuel imposable inférieur à 60 000 euros et qui ont :

- suspendu leur activité selon [l'article 8 du décret du 23 mars 2020](https://www.legifrance.gouv.fr/affichTexte.do?cidTexte=JORFTEXT000041746694&categorieLien=id),
- enregistré une baisse de chiffre d'affaires de 50 % en raison de l'épidémie de Covid-19 entre mars 2019 et mars 2020.

**Pour les situations les plus difficiles** (impossibilité de régler les créances exigibles à 30 jours et refus de prêt de trésorerie), un soutien complémentaire de 2 000 € pourra être octroyé aux entreprises qui ont au moins un salarié, pour éviter la faillite au cas par cas.

L'instruction des dossiers associera les services des Régions et de l'Etat au niveau régional.

#### Comment faire ?

1°) Utiliser le formulaire spécifique de la messagerie sécurisée accessible depuis votre espace « Particuliers » sur le site impôts.gouv.fr. Sur la base du code SIREN, une seule demande par entreprise sera enregistrée.

2°) Sélectionner l'outil « écrire » dans le menu déroulant : « Je demande l'aide aux entreprises fragilisées par l'épidémie Covid-19 » (voir copie d'écran ci-dessous après les dates de mise en application du dispositif).

3°) Vérifier bien en fonction du calendrier ci-dessous et de votre situation économique la date à laquelle vous pouvez demander l'aide du dispositif de fonds de solidarité.

**Dès le mardi 31 mars**, toutes les entreprises éligibles ayant fait l'objet d'une fermeture administrative ou ayant subi une perte de chiffre d'affaires de plus de 70 % en mars 2020 par rapport à mars 2019 pourront faire une simple déclaration sur le site des impôts

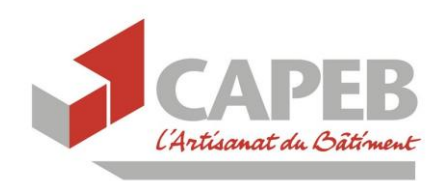

BOITE A OUTILS *– Trésorerie des TPE*

*8 avril 2020*

- [impots.gouv.fr](https://www.impots.gouv.fr/portail/) - pour recevoir une aide allant jusqu'à 1 500 €. Cette somme sera défiscalisée.

**A partir du vendredi 3 avril**, toutes les entreprises éligibles ayant subi une perte de chiffre d'affaires de plus de 50 % en mars 2020 par rapport à mars 2019 pourront également faire une simple déclaration sur le site des impôts - [impots.gouv.fr](https://www.impots.gouv.fr/portail/) - pour recevoir une aide défiscalisée allant jusqu'à 1 500 €.

**A partir du mercredi 15 avril**, les entreprises qui connaissent le plus de difficultés pourront solliciter, au cas par cas auprès des régions, une aide complémentaire de 2 000 €.

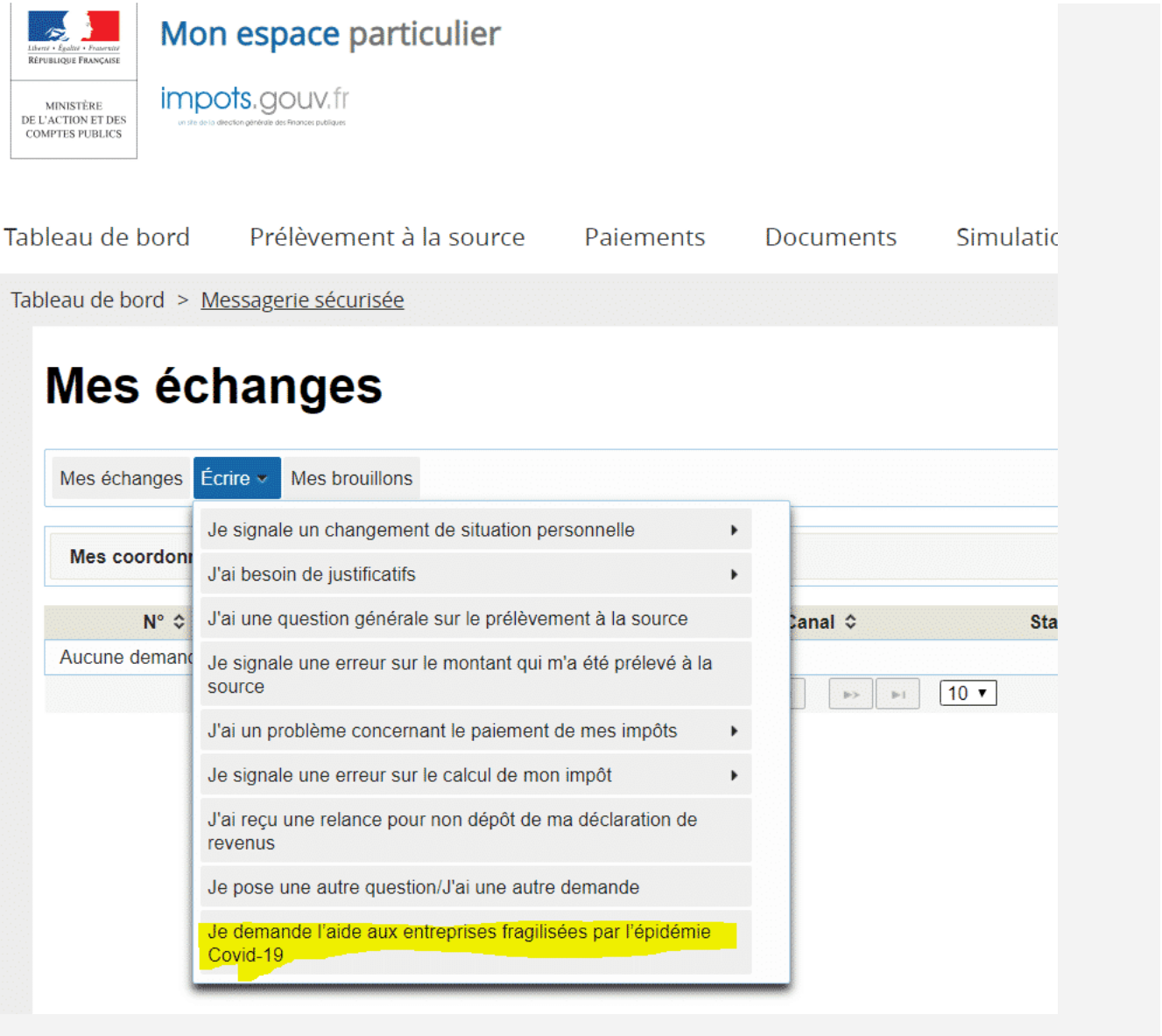

![](_page_15_Picture_0.jpeg)

### BOITE A OUTILS *– Trésorerie des TPE*

*8 avril 2020*

#### Comment calculer votre chiffre d'affaires de mars 2019 ? MAJ 8/4/20

1) Pour les entreprises créées après le1er mars 2019, la perte s'appréciera par rapport au chiffre d'affaires mensuel moyen sur la période comprise entre la date de création de l'entreprise et le 29 février 2020.

2) Pour les personnes physiques ayant bénéficié d'un congé pour maladie, accident du travail ou maternité durant la période comprise entre le 1er mars 2019 et 31 mars 2019, ou pour les personnes morales dont le dirigeant a bénéficié d'un tel congé pendant cette période, la perte s'appréciera par rapport au chiffre d'affaires mensuel moyen sur la période comprise entre le 1er avril 2019 et le 29 février 2020.

3) Pour les entreprises personnes morales ou personnes physiques qui ne sont pas dans cette situation, rapprochez-vous de votre comptable pour connaître le montant du chiffre d'affaires que vous avez réalisé en mars 2019.

### **Médiation des entreprises**

#### <span id="page-15-0"></span>Mesure 8 : La médiation des entreprises au service du dialogue entre acteurs économiques

#### Champ d'application :

Le Médiateur des entreprises est appelé à apporter son aide aux entreprises qui subissent des difficultés économiques liées à des litiges occasionnés par les conséquences de la crise sanitaire.

Le Médiateur des entreprises vient en aide aux entreprises afin de résoudre gratuitement leurs éventuels litiges via la médiation afin de faire évoluer les comportements de manière confidentielle et efficace.

Par exemple, si l'entreprise artisanale subit des retards de paiement de la part de son client privé ou d'un donneur d'ordre public, si elle constate des clauses contractuelles déséquilibrées dans son contrat.

#### Comment faire ?

1°) Ecrivez directement au Médiateur des entreprises en cliquant sur le lien suivant [https://www.economie.gouv.fr/mediateur-des-entreprises/contactez-mediateur-des](https://www.economie.gouv.fr/mediateur-des-entreprises/contactez-mediateur-des-entreprises)**[entreprises](https://www.economie.gouv.fr/mediateur-des-entreprises/contactez-mediateur-des-entreprises)** 

2°) Précisez lui vos coordonnées, le lieu de domiciliation de votre entreprise ainsi que votre raison sociale.

![](_page_16_Picture_0.jpeg)

BOITE A OUTILS *– Trésorerie des TPE*

*8 avril 2020*

3°) Présentez ensuite la nature du litige qui vous oppose à une entreprise (clause contractuelle déséquilibrée, retards de paiement d'une facture…) en précisant bien que vous avez déjà essayé de régler le différend directement avec votre client ou fournisseur.

4°) Si le cas le nécessite, une saisine peut être faite et une médiation sera ouverte. Dans ce cas, c'est la médiation des entreprises qui contactera votre client ou fournisseur pour solutionner le différend. Dans le cadre de la saisine, des documents contractuels vous seront demandés (contrat, devis, facture).

## **Médiation du crédit au service des entreprises**

### <span id="page-16-0"></span>Mesure 9 : En cette période de crise la médiation sera tout particulièrement mobilisée auprès des entreprises qui rencontrent des difficultés

#### Champ d'application

Instance nationale dotée de représentants locaux à disposition des entreprises dès lors que des difficultés apparaissent avec des organismes bancaires ou financiers (banques, assureurs-crédits, sociétés de crédit-bail) et sur tous types de sujets (application des mesures gouvernementales, refus de mise en place d'une ligne de crédit…), refus de report des échéances de prêt professionnel, réduction de garantie par un assureur-crédit, réduction de caution ou de garantie, dénonciation de votre prêt de découvert.

La Médiation doit être saisie à la suite d'un refus de la banque ou de l'assureur.

#### Comment faire ?

1°) Saisir la Médiation du crédit et expliquer que votre demande concerne une difficulté liée à la crise du Covid-19, une procédure accélérée sera mise en place (utilisez le document en bas pour échanger avec le médiateur du crédit au niveau local).

2°) Contacter en priorité l'adresse mail générique existant à l'échelon départemental [MEDITATION.CREDIT.XX@banque-france.fr](mailto:MEDITATION.CREDIT.XX@banque-france.fr) (ou XX représente le numéro du département concerné)

3°) Le médiateur local contactera l'entreprise dans les 48 heures.

![](_page_17_Picture_0.jpeg)

BOITE A OUTILS *– Trésorerie des TPE*

*8 avril 2020*

### **Mesures relatives aux marchés publics**

#### <span id="page-17-0"></span>Mesure 10 : Les avances sont encouragées

#### Champ d'application

Les acheteurs publics peuvent décider de porter le taux des avances à plus de 60% par avenant et ne sont pas obligés d'exiger une garantie à première demande pour les avances de plus de 30% -mesure applicable jusqu'au 24 juillet 2020 (date de cessation de l'état d'urgence sanitaire augmentée de deux mois).

#### Comment faire ?

Si la personne publique ne prend pas de mesure :

1°) Faire un courrier en LR/AR à la personne publique afin de demander la mise en place d'une avance ou le relèvement du taux de l'avance en cours pour lui permettre de financer les travaux restant en invoquant l'article 5 de [l'Ordonnance n° 2020-319 du 25 mars 2020.](https://www.legifrance.gouv.fr/affichTexte.do;jsessionid=E9819875FD7BB916E3F07E291F955ADC.tplgfr35s_1?cidTexte=JORFTEXT000041755875&idArticle=&categorieLien=id)

2°) mentionner notamment sur le courrier les références du marché public obtenu, le destinataire (personne qui a signé la notification du marché du marché public) et précise le taux d'avance dont il a besoin pour lui permettre de financer la continuité et l'achèvement des travaux au regard de ce qui a déjà été réglé.

3°) Motiver sa demande en indiquant qu'un avenant relevant le taux de son avance est nécessaire pour pouvoir achever le marché public en question compte tenu des problèmes d'activité rencontrés avec le COVID 19.

4°) Annexer l'ordonnance précitée à son courrier. L'entreprise indique en bas de son courrier qu'une copie est adressée au comptable public et au Président ou à la Présidente de la CAPEB (préciser le département).

### <span id="page-17-1"></span>Mesure 11 : Pas de sanctions contractuelles pénalisant les entreprises du fait du COVID 19 dans certaines conditions

#### Champ d'application

Pas de pénalités de retard - article 6-2 a) de l'ordonnance précitée.

#### Comment faire ?

1°) Rédiger un courrier en LR/AR à la personne publique, indiquer les difficultés rencontrées par l'entreprise pour exécuter les travaux, suite aux mesures sanitaires prises par les pouvoirs publics en matière sanitaire dans le cadre de la crise du COVID 19, préciser que l'entreprise est dans l'impossibilité d'exécuter tout ou partie du bon de commande ou du contrat, démontrer que l'entreprise ne dispose pas des moyens suffisants (ou que leur mobilisation ferait peser sur l'entreprise une charge manifestement excessive).

![](_page_18_Picture_0.jpeg)

BOITE A OUTILS *– Trésorerie des TPE*

*8 avril 2020*

2°) Fournir les preuves, demander une prorogation du délai d'exécution des travaux jusqu'à la fin de la période d'état d'urgence sanitaire augmentée de deux mois (tous les chantiers d'une entreprise ne pourront pas redémarrer en même temps).

3°) Demander dans ce courrier que ne soit pas appliqué à l'entreprise de pénalités de retard ou de sanctions contractuelles conformément aux dispositions de l'article 6-2 a) précité, l'entreprise joint l'ordonnance en annexe de son courrier. S'agissant d'une période compliquée également pour les pouvoirs publics, l'entreprise se rapproche de la personne publique pour faire le point. S'inscrire dans une démarche de dialogue.

#### **Précautions**

Malgré ce régime de l'ordonnance qui s'applique dès lors qu'il est plus favorable que les conditions contractuelles, il est indispensable de lire attentivement la clause relative aux pénalités de retard dans son contrat (acte d'engagement et CCAP) et de vérifier si le CCAG travaux est applicable, c'est spécifié dans les premiers articles du CCAP, et les dérogations au CCAG figurent au dernier article du CCAP.

Si l'entreprise a stoppé dans l'urgence le chantier en cours, et qu'elle a adressé, par crainte de se voir appliquer des pénalités de retard, un courrier au maître d'ouvrage public (MOP) invoquant la force majeure pour ne pas poursuivre l'exécution du contrat, qu'elle ne pouvait plus continuer les travaux compte tenu de la crise du COVID 19 sans autres précisions, il est nécessaire de faire un courrier supplémentaire en LR/AR pour préciser au MOP tous les effets de la force majeure sur l'entreprise : la crise actuelle fait obstacle à l'exécution du contrat (les mesures sanitaires prises par les pouvoirs publics génèrent des difficultés d'approvisionnement, l'indisponibilité du personnel, qui plus est si celui-ci a invoqué son droit de retrait, salariés contaminés, …), il faut décrire toutes les difficultés rencontrées et joindre des preuves.

L'entreprise demande qu'il ne lui soit pas appliqué de pénalités de retard et demande un report de l'exécution de ses travaux à la fin de la période d'état d'urgence sanitaire augmentée de deux mois comme le prévoit l'ordonnance. L'entreprise maintient le contact avec l'acheteur.

![](_page_19_Picture_0.jpeg)

BOITE A OUTILS *– Trésorerie des TPE*

*8 avril 2020*

### **Annexes**

### <span id="page-19-0"></span>Plan de trésorerie

![](_page_19_Picture_277.jpeg)

![](_page_20_Picture_0.jpeg)

BOITE A OUTILS *– Trésorerie des TPE*

*8 avril 2020*

![](_page_20_Picture_379.jpeg)

#### Construction du plan de trésorerie

Certaines sommes proviennent directement de l'activité de l'entreprise : ce sont les encaissements d'exploitation

D'autres ont pour objet de financer l'exploitation mais ne sont pas directement issues de l'activité : elles sont "hors exploitation"

*Encaissements d'exploitation* : indiquer le chiffre d'affaires **TTC réellement** encaissé (ou prévisionnel si vous êtes en phase de construction de votre projet)

#### **Attention !**

• Le montant du chiffre d'affaires encaissé est inscrit **TTC**.

• Le montant des ventes est celui **réellement** encaissé : ne pas oublier les délais de paiement possibles entre la facturation et l'encaissement du paiement

*Encaissements hors exploitation :* Reprendre les chiffres du plan de financement initial pour le 1er mois. En cas de versement ultérieur, porter la somme sur le mois où elle est (ou sera) réellement reçue.

#### *Décaissements d'exploitation* : **Attention !**

- Le montant des achats est comptabilisé **TTC.**
- De même, ne pas oublier de tenir compte des délais de paiement et porter le décaissement le mois où celui-ci
- a (ou aura) réellement eu lieu

![](_page_21_Picture_0.jpeg)

BOITE A OUTILS *– Trésorerie des TPE*

*8 avril 2020*

### <span id="page-21-0"></span>Demande de report d'une échéance d'emprunt : Courrier-type

« Nom et prénom »

- « Adresse »
- « Téléphone »
- « Référence du compte »

« Nom de la banque » « Nom du chargé de compte »

« Adresse »

A …, le …

Objet : demande de report d'une échéance de crédit professionnel

Lettre recommandée avec AR

Madame, Monsieur,

J'ai contracté auprès de votre établissement le … (date) un emprunt de … (montant) € pour l'achat de ..... (préciser).

Comme le prévoit les mesures gouvernementales en raison de la crise sanitaire du COVID - 19, il est prévu la possibilité de reporter des échéances de prêt. A ce titre, je vous demande donc de bien vouloir accepter de reporter mes échéances … d'un montant de …pour mon(mes) prêt(s) professionnels qui se présenteront à partir de la date du … (date).

Dans cette attente, et restant à votre disposition, veuillez agréer, Madame, Monsieur, mes sincères salutations.

<span id="page-21-1"></span>« Signature »

![](_page_22_Picture_0.jpeg)

BOITE A OUTILS *– Trésorerie des TPE*

*8 avril 2020*

### Demande de remboursement de frais de pénalités liés au report d'échéances de prêt professionnel : Courrier-type

« Nom et prénom »

« Adresse »

« Nom de votre banque » « Adresse » Fait à…, le…

Objet : Demande de remise gracieuse des frais de pénalités liés aux reports d'échéances de mon crédit professionnel

Madame, Monsieur,

Suite aux mesures gouvernementales en raison de la crise sanitaire du COVID-19, il est prévu la possibilité de supprimer les pénalités et les coûts additionnels liés au report d'échéances d'un crédit professionnel.

A ce titre, je vous demande de bien vouloir m'accorder, à titre exceptionnel, une réduction totale du montant des frais prélevés sur mon compte professionnel.

Le(s) prélèvements concernés sont en date du ……… (date) sur mon compte bancaire n°………, pour le motif suivant ……… (mentionnez le libellé des frais figurant sur votre relevé de compte).

Le montant total s'élève à ………(montant) euros.

Dans cette attente, et restant à votre disposition, veuillez agréer, Madame, Monsieur, mes sincères salutations.

« Signature »